# PHLC

# **Update your account information.**

Edit your account and contact information, listings, amenities, and social media through our member database, iDSS. Login by clicking "Members" at the top of **discoverPHL.com** and then choose "Update Your Listing" in the drop-down menu.

# **Enhance your listing.**

Add images, events and deals to your online listing. Events and Deals appear as separate listings on our site and will help drive traffic to your business. Check out discoverPHL.com/events and discoverPHL.com/deals for examples.

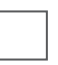

# **Use the Convention Calendar for new business leads.**

Pursue business opportunities by viewing upcoming conventions and events. You can access the Convention Calendar through the Members-Only section of discoverPHL.com.

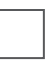

#### **Attend PHL**CVB **Member Networking Events.**

Network with other members and **PHL**CVB staff at educational and social events held throughout the year. Contact membership@discoverPHL.com for more information on our events, including sponsorship information.

# **Stay informed.**

Read the Convention Alerts, monthly Member Enews and event invitations you receive as a **PHLCVB** member.

#### **Follow us and share your news.**

Join our "Philadelphia CVB Members" group on LinkedIn, plus follow us on Facebook (facebook.com/discoverPHL), Twitter (twitter.com/discoverPHL; twitter.com/meetPHL), and Instagram (instagram.com/discover\_phl). And, don't forget to send social@discoverPHL.com any news you would like us to share.

#### **Increase your visibility.**

All official **PHL**CVB print and web products provide opportunities for members to purchase prime, targeted advertisements. If you are interested in advertising, visit **discoverPHL.com/advertising** to learn more.

#### **Stay in touch.**

Please keep the **PHL**CVB in mind when new things are happening in your organization, and alert us of staff changes, renovations, news, awards, etc., so we can help share your news.

#### **Take Advantage of our Open-Source Assets.**

Download photos, videos, facts and sample copy about the City of Philadelphia on PHLpartners.com to use on your website and in your collateral. Or, visit discoverPHL.com/photos to access our full image library for photos and videos to use in promotional materials and on your website. Contact marketing@discoverPHL.com for more information.

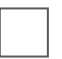

#### **Schedule a Services Visit.**

Your Membership Services Manager will come and meet with you to review your account and ensure you are taking advantage of all **PHL**CVB member benefits.

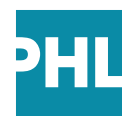